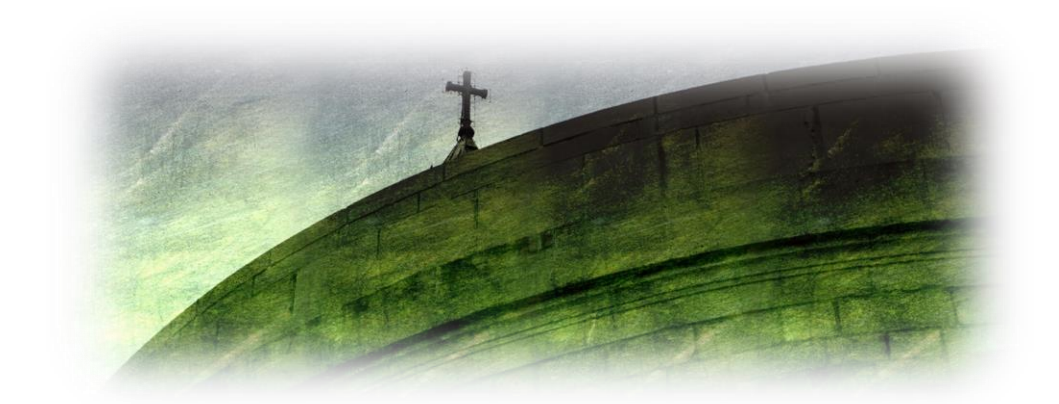

## **Formateur :** Michel Emery

**Niveau :** Intermédiaire/avancé

# **Pourquoi et comment ajouter des textures ?**

### **Pourquoi :**

- Nous devrions considérer l'ajout de textures sur nos photos.
- Pour développer notre côté créatif.
- Pour ajouter de l'émotion à votre image.

### **Comment :**

- Accumuler nous-mêmes nos propres textures.
- Sélectionner les bonnes textures pour avantager une photo.
- Utiliser les calques pour introduire nos textures.
- Maximiser l'apparence par l'utilisation de masques.

*P/S : Nous utiliserons On1 Photo RAW 2023 et Luminar NEO mais la méthode est identique avec Photoshop*.

### **Nombre maximum de participants** : 15

**Date** : Lundi 20 novembre

**Heures** : 18h30-21h30

**Endroit** : Axion 50 (Place des Ainés de Laval), local 119, 435, boul. Curé-Labelle, Laval (QC), H7V 2S8

**Coût** : 25\$

#### **Inscription** :

- Réservée aux membres du club et sur place lors des rencontres du mercredi.
- Un membre qui annule son inscription à une séance de formation ne sera pas remboursé par le club.
- Il peut trouver un membre intéressé par la dite formation et ce nouveau participant paiera le montant de la formation à la personne qui annule sa séance de formation.
- Aviser la personne responsable de la formation pour la mise à jour de la liste.